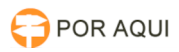

## Cadastrar usuário externo

## 17/07/2024 21:11:40

## **Imprimir artigo da FAQ**

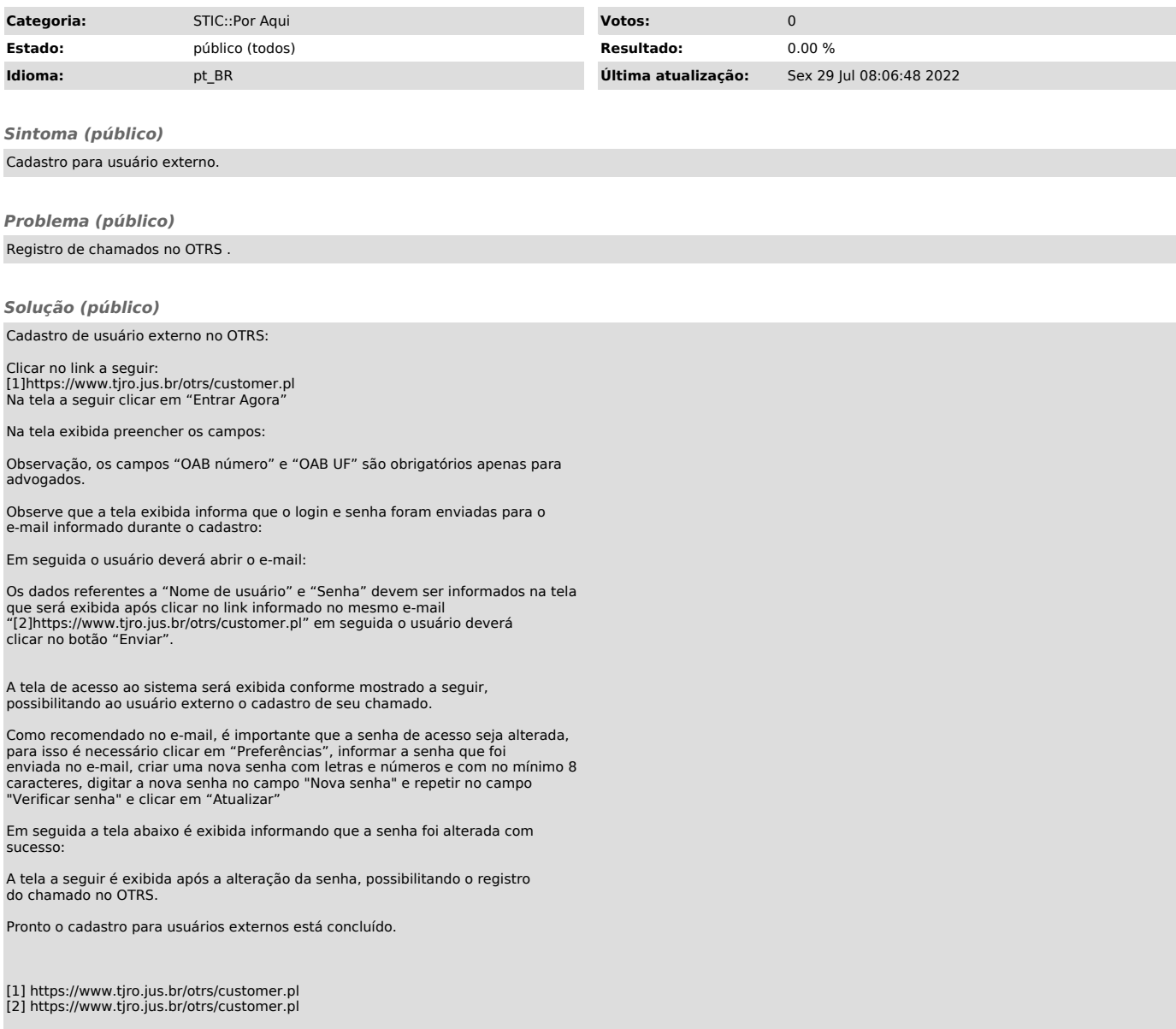